## Package 'thunder'

November 11, 2023

Type Package

Title Computation and Visualisation of Atmospheric Convective Parameters

Version 1.1.3

Maintainer Bartosz Czernecki <nwp@amu.edu.pl>

Description Allow to compute and visualise convective parameters commonly used in the operational prediction of severe convective storms. Core algorithm is based on a highly optimized 'C++' code linked into 'R' via 'Rcpp'. Highly efficient engine allows to derive thermodynamic and kinematic parameters from large numerical datasets such as reanalyses or operational Numerical Weather Prediction models in a reasonable amount of time. Package has been developed since 2017 by research meteorologists specializing in severe thunderstorms. The most relevant methods used in the package based on the following publications Stipanuk (1973) <<https://apps.dtic.mil/sti/pdfs/AD0769739.pdf>>, McCann et al. (1994) [<doi:10.1175/1520-0434\(1994\)009%3C0532:WNIFFM%3E2.0.CO;2>](https://doi.org/10.1175/1520-0434(1994)009%3C0532:WNIFFM%3E2.0.CO;2), Bunkers et al. (2000) [<doi:10.1175/1520-0434\(2000\)015%3C0061:PSMUAN%3E2.0.CO;2>](https://doi.org/10.1175/1520-0434(2000)015%3C0061:PSMUAN%3E2.0.CO;2), Corfidi et al. (2003) [<doi:10.1175/1520-0434\(2003\)018%3C0997:CPAMPF%3E2.0.CO;2>](https://doi.org/10.1175/1520-0434(2003)018%3C0997:CPAMPF%3E2.0.CO;2), Showalter (1953) [<doi:10.1175/1520-0477-34.6.250>](https://doi.org/10.1175/1520-0477-34.6.250), Coffer et al. (2019) [<doi:10.1175/WAF-D-19-0115.1>](https://doi.org/10.1175/WAF-D-19-0115.1), Gropp and Davenport (2019) [<doi:10.1175/WAF-D-17-0150.1>](https://doi.org/10.1175/WAF-D-17-0150.1), Czernecki et al. (2019) [<doi:10.1016/j.atmosres.2019.05.010>](https://doi.org/10.1016/j.atmosres.2019.05.010), Taszarek et al. (2020) [<doi:10.1175/JCLI-D-20-0346.1>](https://doi.org/10.1175/JCLI-D-20-0346.1), Sherburn and Parker (2014) [<doi:10.1175/WAF-D-13-00041.1>](https://doi.org/10.1175/WAF-D-13-00041.1), Romanic et al. (2022) [<doi:10.1016/j.wace.2022.100474>](https://doi.org/10.1016/j.wace.2022.100474).

License GPL  $(>= 2)$ 

**Imports** aiRthermo, curl, dplyr, httr, Rcpp  $(>= 0.12.9.4)$ 

**Depends**  $R (= 3.5.0)$ 

**Suggests** knitr, rmarkdown, test that  $(>= 3.0.0)$ 

LinkingTo Rcpp

RoxygenNote 7.2.3

Encoding UTF-8

URL <https://bczernecki.github.io/thundeR/>

### <span id="page-1-0"></span>BugReports <https://github.com/bczernecki/thunder/issues/>

VignetteBuilder knitr

Config/testthat/edition 2

LazyData true

NeedsCompilation yes

Author Bartosz Czernecki [aut, cre] (<<https://orcid.org/0000-0001-6496-1386>>), Mateusz Taszarek [aut] (<<https://orcid.org/0000-0001-9578-5872>>), Piotr Szuster [aut] (<<https://orcid.org/0000-0001-7937-8046>>), Doug Nychka [ctb], Eric Gilleland [ctb], Liangying Zhang [ctb], Tim Hoar [ctb]

### Repository CRAN

Date/Publication 2023-11-11 02:00:02 UTC

## R topics documented:

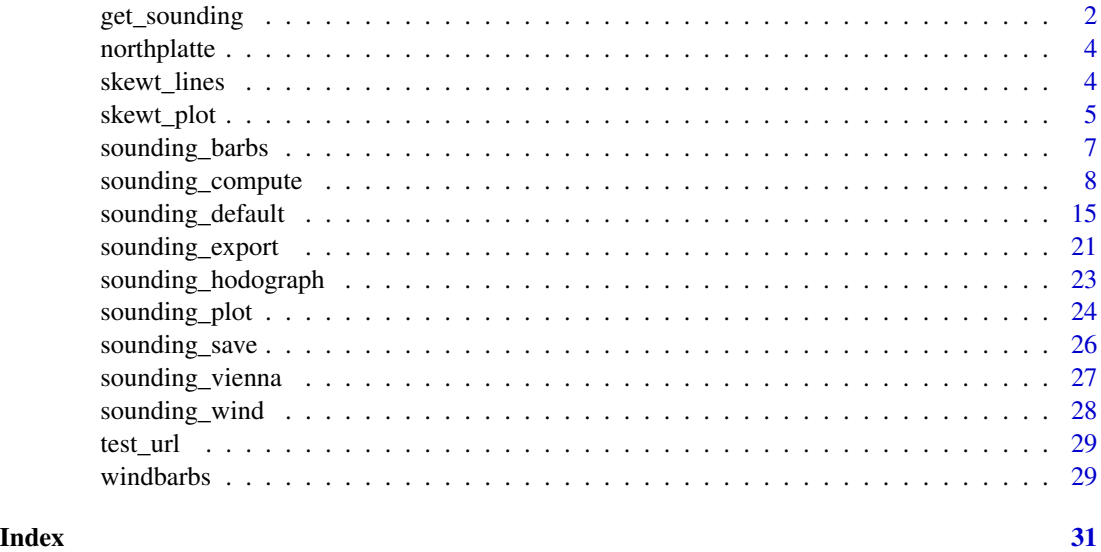

get\_sounding *Download rawinsonde measurement*

### Description

Download rawinsonde measurement from sounding database of the University of Wyoming in a form convenient to use with thundeR package. In case of problems with downloading the chosen dataset the url is checked 5 times in 5-second intervals.

### get\_sounding 3

### Usage

get\_sounding(wmo\_id, yy, mm, dd, hh, metadata = FALSE)

### Arguments

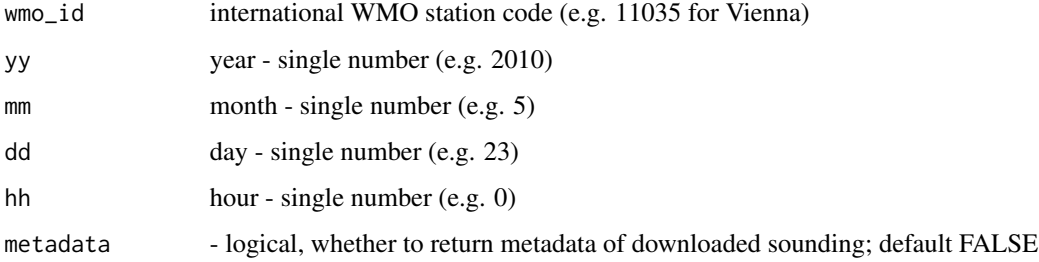

### Value

Returns two lists with values described at: weather.uwyo.edu ; The first list contains:

- 1. pressure pressure [hPa]
- 2. altitude altitude [meters]
- 3. temp temperature [degree Celsius]
- 4. dpt dew point temperature [degree Celsius]
- 5. wd wind direction [azimuth in degrees]
- 6. ws wind speed [knots]

If metadata = TRUE then retrieved data is wrapped into a second list containing available metadata

### Source

http://weather.uwyo.edu/upperair/sounding.html

### Examples

# download rawinsonde profile from Leba station (WMO ID: 12120) for 20 August 2010 1200 UTC:

profile = get\_sounding(wmo\_id = 12120,  $yy = 2010$ ,  $mm = 8,$  $dd = 20$ .  $hh = 12)$ 

head(profile)

<span id="page-3-0"></span>northplatte *Exemplary sounding dataset - sample from LBF North Platte (WMO ID: 72562) - 03 July 1999, 00:00 UTC*

### Description

The object contains pre-downloaded sounding dataset from University of Wyoming sounding database. Dataset can be downloaded with the following syntax: northplatte = get\_sounding(wmo\_id = 72562,  $yy = 1999$ , mm = 7, dd = 3, hh = 00)

### Usage

data("northplatte")

### Format

A data frame with 71 rows and 6 variables as described in 'get\_sounding()'

pressure pressure [hPa] altitude altitude [m] temp temperature [degree Celsius] dpt dew point temperature [degree Celsius]

wd wind direction [azimuth as degrees]

ws wind speed [knots]

### Source

http://weather.uwyo.edu/upperair/sounding.html

#### Examples

data(northplatte) head(northplatte)

skewt\_lines *Add line to a Skew-T diagram*

### Description

Calculate X and Y coordinates for lines to be drawn on Skew-T diagram; Draw any line on Skew-T diagram using temperature and pressure as coordinates

### Usage

```
skewt_lines(temp, pressure, ptop = 100, ...)
```
### <span id="page-4-0"></span>skewt\_plot 5

### **Arguments**

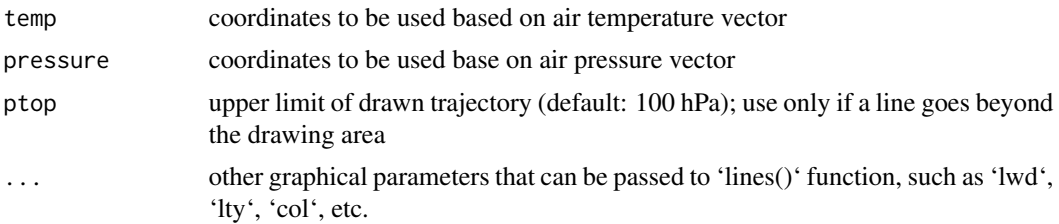

### Value

adds line on a pre-defined Skew-T plot

### Examples

```
# take a sample sounding profile:
data("sounding_vienna")
attach(sounding_vienna)
# draw empty Skew-T plot:
skewt_plot(temp_stripes = TRUE, close_par = FALSE)
# draw line for dew-point temperature:
skewt_lines(dpt, pressure, type = 'l', col = 'forestgreen', lwd = 2.5)
# draw line for air temperature:
skewt_lines(temp, pressure, type = 'l', col='red', lwd = 2.5)
```
skewt\_plot *Plot empty Skew-T diagram*

### **Description**

Function for plotting a customized version of the Skew-T diagram. Please note that drawing Skew-T may require increasing size or modifying aspect ratio of plotting window in order to provide readable results.

#### Usage

```
skewt_plot(
 ptop = 100,
  isoterms_col = "#d8be9b",
  temp_stripes = FALSE,
 mixing\_ratio\_col = "#8470FF90",
  dry\_adiabats\_col = "#d6878750",moist_adiabats_col = "#00FF0095",
  deg45 = FALSE,
```

```
isotherm0 = TRUE,
  close_par = TRUE,
  ...
\mathcal{L}
```
### Arguments

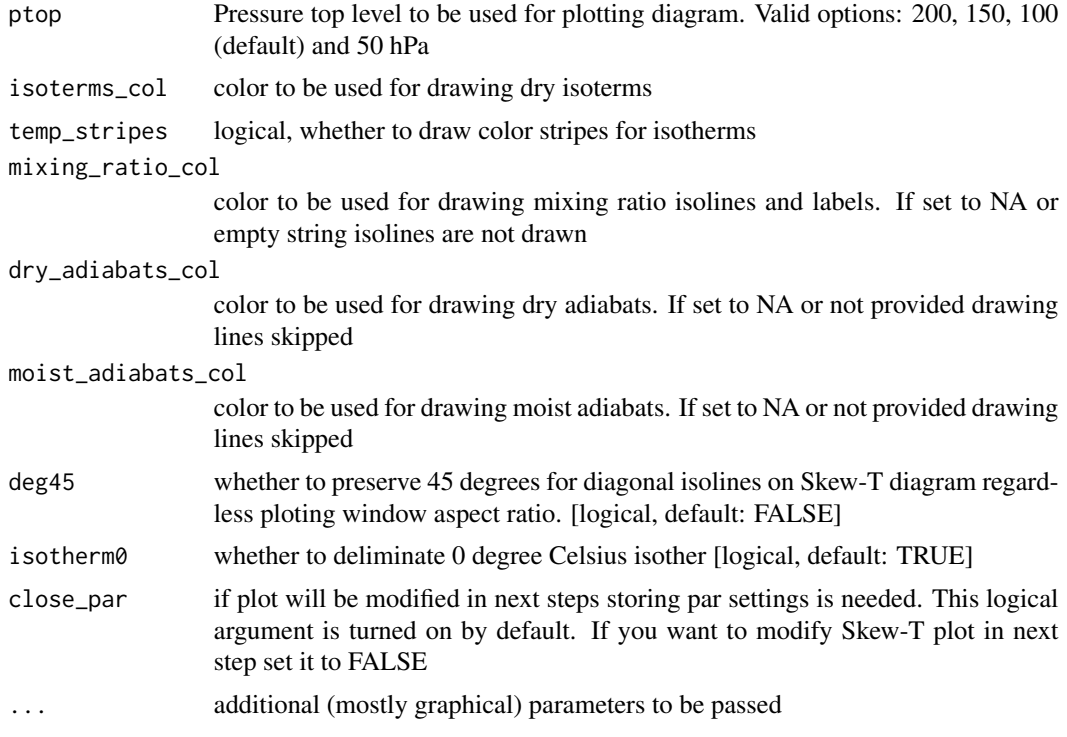

### Value

Draws a Skew-T log-p diagram

### Examples

```
skewt_plot(ptop = 100)
skewt_plot(ptop = 150, temp_stripes = TRUE) # add color stripes for temperature
skewt_plot(ptop = 100, close_par = FALSE)
title("Your title")
mtext('WMO ID: 11035, 2011-08-23 1200 UTC', padj = -0.5, col = "white")
data("sounding_vienna")
attach(sounding_vienna)
output = sounding_export(pressure, altitude, temp, dpt, wd, ws)
skewt_lines(output$dpt, output$pressure,type='l',col='forestgreen',lwd = 2.5)
skewt_lines(output$temp,output$pressure,type='l',col='red', lwd = 2.5)
```

```
skewt_lines(output$MU,output$pressure, col = "orange", lty = 1, lwd = 2)
```
### <span id="page-6-0"></span>sounding\_barbs 7

```
skewt_lines(output$tempV,output$pressure, col = "red3", lty = 3, lwd = 1.5)
```
sounding\_barbs *Plot wind profile using wind barbs*

### Description

Function for plotting wind direction and wind speed profile with the use of wind barbs. Can be launched as standalone function or coupled with pre-drawn Skew-T diagram.

### Usage

```
sounding_barbs(
 pressure,
 ws,
 wd,
  altitude,
 ptop = 100,
  interpolate = TRUE,
  shows is = FALSE,barb_cex = 0.3,
  ...
)
```
### Arguments

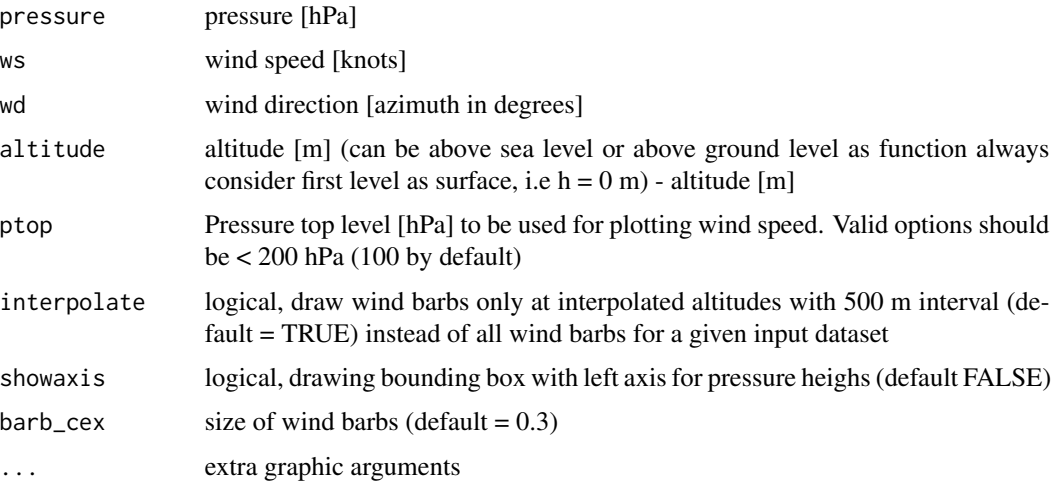

### Value

wind barbs plot for a given vertical profile of atmosphere

### Examples

```
# load examplary dataset:
data("sounding_vienna")
attach(sounding_vienna)
sounding_barbs(pressure = pressure, ws = ws, wd = wd, altitude = altitude,
              interpolate = TRUE, showaxis = TRUE)
```
sounding\_compute *Calculate convective parameters*

### Description

A core function for calculating convective parameters commonly used in the operational prediction of severe convective storms. Returns a vector of parameters.

### Usage

```
sounding_compute(
 pressure,
 altitude,
 temp,
  dpt,
 wd,
 ws,
 accuracy = 2,
  interpolate_step = 5,
 meanlayer_bottom_top = c(0, 500),
  storm_motion = c(999, 999)\mathcal{L}
```
### Arguments

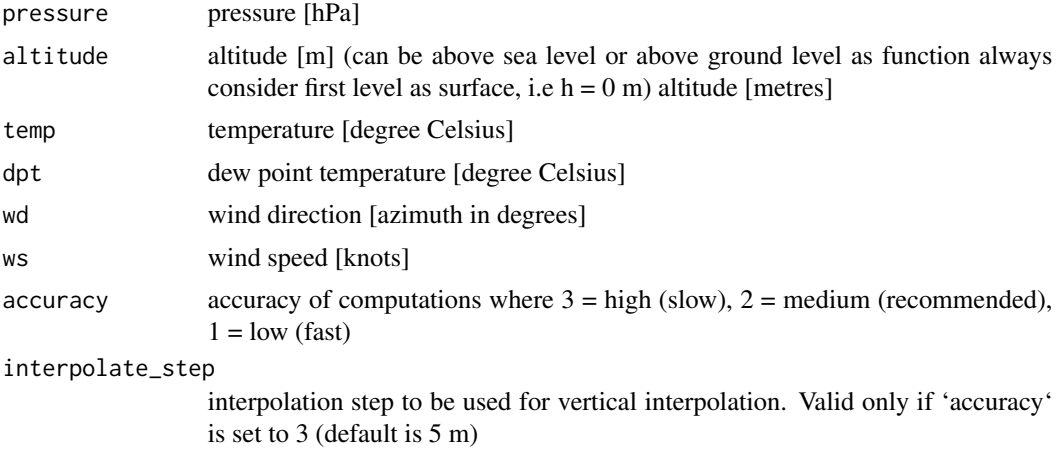

<span id="page-7-0"></span>

meanlayer\_bottom\_top

(optional) vector of length 2 for bottom and top heights used for computing parcel starting parameters; default: 0, 500

storm\_motion (optional) for moving storms only - one can define vector of length two with wind speed (m/s) and wind directions (degrees) that will be used to compute adjusted SRH parameters

### Details

- 1. MU\_CAPE
- 2. MU\_CAPE\_M10
- 3. MU\_CAPE\_M10\_PT
- 4. MU\_02km\_CAPE
- 5. MU\_03km\_CAPE
- 6. MU\_HGL\_CAPE
- 7. MU\_CIN
- 8. MU\_LCL\_HGT
- 9. MU\_LFC\_HGT
- 10. MU\_EL\_HGT
- 11. MU\_LI
- 12. MU\_LI\_M10
- 13. MU\_WMAX
- 14. MU\_EL\_TEMP
- 15. MU\_LCL\_TEMP
- 16. MU\_LFC\_TEMP
- 17. MU\_MIXR
- 18. MU\_CAPE\_500
- 19. MU\_CAPE\_500\_M10
- 20. MU\_CAPE\_500\_M10\_PT
- 21. MU\_CIN\_500
- 22. MU\_LI\_500
- 23. MU\_LI\_500\_M10
- 24. SB\_CAPE
- 25. SB\_CAPE\_M10
- 26. SB\_CAPE\_M10\_PT
- 27. SB\_02km\_CAPE
- 28. SB\_03km\_CAPE
- 29. SB\_HGL\_CAPE
- 30. SB\_CIN
- 31. SB\_LCL\_HGT 32. SB\_LFC\_HGT 33. SB\_EL\_HGT 34. SB\_LI 35. SB\_LI\_M10 36. SB\_WMAX 37. SB\_EL\_TEMP 38. SB\_LCL\_TEMP 39. SB\_LFC\_TEMP 40. SB\_MIXR 41. ML\_CAPE 42. ML\_CAPE\_M10 43. ML\_CAPE\_M10\_PT 44. ML\_02km\_CAPE 45. ML\_03km\_CAPE 46. ML\_HGL\_CAPE 47. ML\_CIN 48. ML\_LCL\_HGT 49. ML\_LFC\_HGT 50. ML\_EL\_HGT 51. ML\_LI 52. ML\_LI\_M10 53. ML\_WMAX 54. ML\_EL\_TEMP 55. ML\_LCL\_TEMP 56. ML\_LFC\_TEMP 57. ML\_MIXR 58. LR\_0500m 59. LR\_01km 60. LR\_02km 61. LR\_03km 62. LR\_04km 63. LR\_06km 64. LR\_16km 65. LR\_26km
- 66. LR\_24km
- 67. LR\_36km

- 68. LR\_26km\_MAX
- 69. LR\_500700hPa
- 70. LR\_500800hPa
- 71. LR\_600800hPa
- 72. FRZG\_HGT
- 73. FRZG\_wetbulb\_HGT
- 74. HGT\_max\_thetae\_03km
- 75. HGT\_min\_thetae\_04km
- 76. Delta\_thetae
- 77. Delta\_thetae\_min04km
- 78. Thetae\_01km
- 79. Thetae\_02km
- 80. DCAPE
- 81. Cold\_Pool\_Strength
- 82. Wind\_Index
- 83. PRCP\_WATER
- 84. Moisture\_Flux\_02km
- 85. RH\_01km
- 86. RH\_02km
- 87. RH\_14km
- 88. RH\_25km
- 89. RH\_36km
- 90. RH\_HGL
- 91. BS\_0500m
- 92. BS\_01km
- 93. BS\_02km
- 94. BS\_03km
- 95. BS\_06km
- 96. BS\_08km
- 97. BS\_36km
- 98. BS\_26km
- 99. BS\_16km
- 100. BS\_18km
- 101. BS\_EFF\_MU
- 102. BS\_EFF\_SB
- 103. BS\_EFF\_ML
- 104. BS\_SFC\_to\_M10

105. BS\_1km\_to\_M10 106. BS\_2km\_to\_M10 107. BS\_MU\_LFC\_to\_M10 108. BS\_SB\_LFC\_to\_M10 109. BS\_ML\_LFC\_to\_M10 110. BS\_MW02\_to\_SM 111. BS\_MW02\_to\_RM 112. BS\_MW02\_to\_LM 113. BS\_HGL\_to\_SM 114. BS\_HGL\_to\_RM 115. BS\_HGL\_to\_LM 116. MW\_0500m 117. MW\_01km 118. MW\_02km 119. MW\_03km 120. MW\_06km 121. MW\_13km 122. SRH\_100m\_RM 123. SRH\_250m\_RM 124. SRH\_500m\_RM 125. SRH\_1km\_RM 126. SRH\_3km\_RM 127. SRH\_36km\_RM 128. SRH\_100m\_LM 129. SRH\_250m\_LM 130. SRH\_500m\_LM 131. SRH\_1km\_LM 132. SRH\_3km\_LM 133. SRH\_36km\_LM 134. SV\_500m\_RM 135. SV\_01km\_RM 136. SV\_03km\_RM 137. SV\_500m\_LM 138. SV\_01km\_LM 139. SV\_03km\_LM 140. MW\_SR\_500m\_RM 141. MW\_SR\_01km\_RM

- 142. MW\_SR\_03km\_RM
- 143. MW\_SR\_500m\_LM
- 144. MW\_SR\_01km\_LM
- 145. MW\_SR\_03km\_LM
- 146. MW\_SR\_VM\_500m\_RM
- 147. MW\_SR\_VM\_01km\_RM
- 148. MW\_SR\_VM\_03km\_RM
- 149. MW\_SR\_VM\_500m\_LM
- 150. MW\_SR\_VM\_01km\_LM
- 151. MW\_SR\_VM\_03km\_LM
- 152. SV\_FRA\_500m\_RM
- 153. SV\_FRA\_01km\_RM
- 154. SV\_FRA\_03km\_RM
- 155. SV\_FRA\_500m\_LM
- 156. SV\_FRA\_01km\_LM
- 157. SV\_FRA\_03km\_LM
- 158. Bunkers\_RM\_A
- 159. Bunkers\_RM\_M
- 160. Bunkers\_LM\_A
- 161. Bunkers\_LM\_M
- 162. Bunkers\_MW\_A
- 163. Bunkers\_MW\_M
- 164. Corfidi\_downwind\_A
- 165. Corfidi\_downwind\_M
- 166. Corfidi\_upwind\_A
- 167. Corfidi\_upwind\_M
- 168. K\_Index
- 169. Showalter\_Index
- 170. TotalTotals\_Index
- 171. SWEAT\_Index
- 172. STP\_fix
- 173. STP\_new
- 174. STP\_fix\_LM
- 175. STP\_new\_LM
- 176. SCP\_fix
- 177. SCP\_new
- 178. SCP\_fix\_LM

14 sounding\_compute

- 179. SCP\_new\_LM
- 180. SHIP
- 181. HSI
- 182. DCP
- 183. MU\_WMAXSHEAR
- 184. SB\_WMAXSHEAR
- 185. ML\_WMAXSHEAR
- 186. MU\_EFF\_WMAXSHEAR
- 187. SB\_EFF\_WMAXSHEAR
- 188. ML\_EFF\_WMAXSHEAR
- 189. EHI\_500m
- 190. EHI\_01km
- 191. EHI\_03km
- 192. EHI\_500m\_LM
- 193. EHI\_01km\_LM
- 194. EHI\_03km\_LM
- 195. SHERBS3
- 196. SHERBE
- 197. SHERBS3\_v2
- 198. SHERBE\_v2
- 199. DEI
- 200. DEI\_eff
- 201. TIP

### Value

Named vector of 200+ convective indices

### Examples

```
old_options = options(scipen = 99)
pressure = c(1000, 855, 700, 500, 300, 100, 10)
altitude = c(0, 1500, 2500, 6000, 8500, 12000, 25000)
temp = c(25, 10, 0, -15, -30, -50, -92)
dpt = c(20, 5, -5, -30, -55, -80, -99)wd = c(0, 90, 135, 180, 270, 350, 0)
ws = c(5, 10, 20, 30, 40, 5, 0)
accuracy = 2sounding_compute(pressure, altitude, temp, dpt, wd, ws, accuracy)
options(old_options)
```
<span id="page-14-0"></span>sounding\_default *R call to C++ function for calculating thermo- and kinematic indices derived from atmospheric profiling.*

### Description

More details in the sounding\_compute() function

### Usage

```
sounding_default(
 pressure,
 altitude,
  temp,
  dpt,
 wd,
 ws,
  export_profile,
  accuracy,
  interpolate_step,
 meanlayer_bottom_top,
  storm_motion
)
```
### Arguments

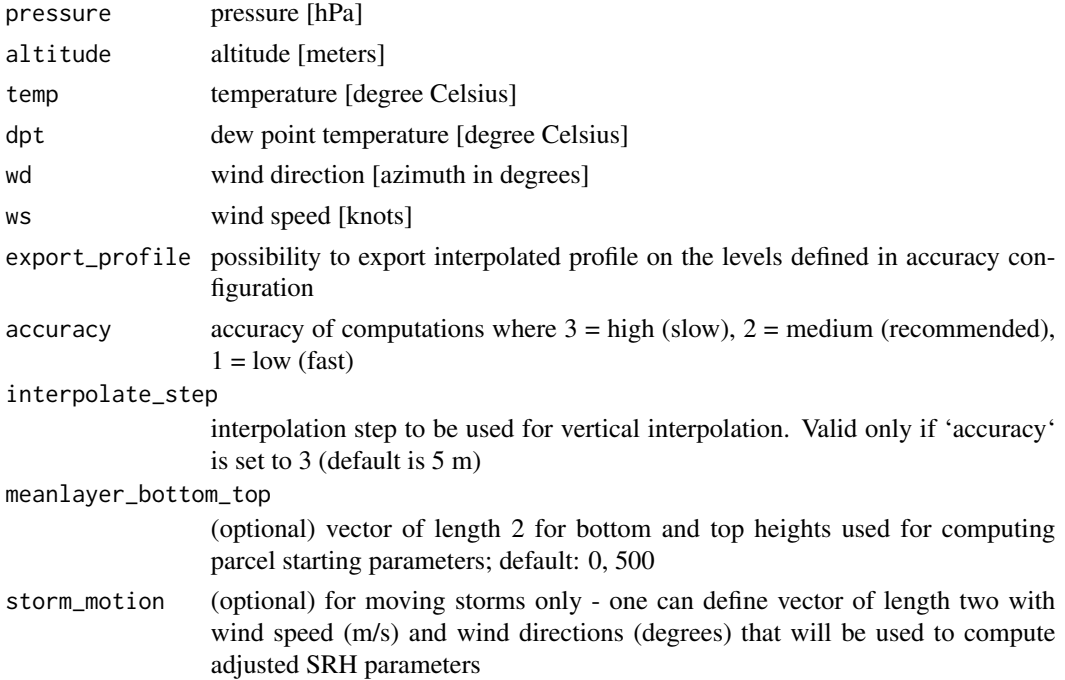

### Value

- 1. MU\_CAPE
- 2. MU\_CAPE\_M10
- 3. MU\_CAPE\_M10\_PT
- 4. MU\_02km\_CAPE
- 5. MU\_03km\_CAPE
- 6. MU\_HGL\_CAPE
- 7. MU\_CIN
- 8. MU\_LCL\_HGT
- 9. MU\_LFC\_HGT
- 10. MU\_EL\_HGT
- 11. MU\_LI
- 12. MU\_LI\_M10
- 13. MU\_WMAX
- 14. MU\_EL\_TEMP
- 15. MU\_LCL\_TEMP
- 16. MU\_LFC\_TEMP
- 17. MU\_MIXR
- 18. MU\_CAPE\_500
- 19. MU\_CAPE\_500\_M10
- 20. MU\_CAPE\_500\_M10\_PT
- 21. MU\_CIN\_500
- 22. MU\_LI\_500
- 23. MU\_LI\_500\_M10
- 24. SB\_CAPE
- 25. SB\_CAPE\_M10
- 26. SB\_CAPE\_M10\_PT
- 27. SB\_02km\_CAPE
- 28. SB\_03km\_CAPE
- 29. SB\_HGL\_CAPE
- 30. SB\_CIN
- 31. SB\_LCL\_HGT
- 32. SB\_LFC\_HGT
- 33. SB\_EL\_HGT
- 34. SB\_LI
- 35. SB\_LI\_M10
- 36. SB\_WMAX

- 37. SB\_EL\_TEMP
- 38. SB\_LCL\_TEMP
- 39. SB\_LFC\_TEMP
- 40. SB\_MIXR
- 41. ML\_CAPE
- 42. ML\_CAPE\_M10
- 43. ML\_CAPE\_M10\_PT
- 44. ML\_02km\_CAPE
- 45. ML\_03km\_CAPE
- 46. ML\_HGL\_CAPE
- 47. ML\_CIN
- 48. ML\_LCL\_HGT
- 49. ML\_LFC\_HGT
- 50. ML\_EL\_HGT
- 51. ML\_LI
- 52. ML\_LI\_M10
- 53. ML\_WMAX
- 54. ML\_EL\_TEMP
- 55. ML\_LCL\_TEMP
- 56. ML\_LFC\_TEMP
- 57. ML\_MIXR
- 58. LR\_0500m
- 59. LR\_01km
- 60. LR\_02km
- 61. LR\_03km
- 62. LR\_04km
- 63. LR\_06km
- 64. LR\_16km
- 65. LR\_26km
- 66. LR\_24km
- 67. LR\_36km
- 68. LR\_26km\_MAX
- 69. LR\_500700hPa
- 70. LR\_500800hPa
- 71. LR\_600800hPa
- 72. FRZG\_HGT
- 73. FRZG\_wetbulb\_HGT
- 74. HGT\_max\_thetae\_03km
- 75. HGT\_min\_thetae\_04km
- 76. Delta\_thetae
- 77. Delta\_thetae\_min04km
- 78. Thetae\_01km
- 79. Thetae\_02km
- 80. DCAPE
- 81. Cold\_Pool\_Strength
- 82. Wind\_Index
- 83. PRCP\_WATER
- 84. Moisture\_Flux\_02km
- 85. RH\_01km
- 86. RH\_02km
- 87. RH\_14km
- 88. RH\_25km
- 89. RH\_36km
- 90. RH\_HGL
- 91. BS\_0500m
- 92. BS\_01km
- 93. BS\_02km
- 94. BS\_03km
- 95. BS\_06km
- 96. BS\_08km
- 97. BS\_36km
- 98. BS\_26km
- 99. BS\_16km
- 100. BS\_18km
- 101. BS\_EFF\_MU
- 102. BS\_EFF\_SB
- 103. BS\_EFF\_ML
- 104. BS\_SFC\_to\_M10
- 105. BS\_1km\_to\_M10
- 106. BS\_2km\_to\_M10
- 107. BS\_MU\_LFC\_to\_M10
- 108. BS\_SB\_LFC\_to\_M10
- 109. BS\_ML\_LFC\_to\_M10
- 110. BS\_MW02\_to\_SM
- 111. BS\_MW02\_to\_RM
- 112. BS\_MW02\_to\_LM
- 113. BS\_HGL\_to\_SM
- 114. BS\_HGL\_to\_RM
- 115. BS\_HGL\_to\_LM
- 116. MW\_0500m
- 117. MW\_01km
- 118. MW\_02km
- 119. MW\_03km
- 120. MW\_06km
- 121. MW\_13km
- 122. SRH\_100m\_RM
- 123. SRH\_250m\_RM
- 124. SRH\_500m\_RM
- 125. SRH\_1km\_RM
- 126. SRH\_3km\_RM
- 127. SRH\_36km\_RM
- 128. SRH\_100m\_LM
- 129. SRH\_250m\_LM
- 130. SRH\_500m\_LM
- 131. SRH\_1km\_LM
- 132. SRH\_3km\_LM
- 133. SRH\_36km\_LM
- 134. SV\_500m\_RM
- 135. SV\_01km\_RM
- 136. SV\_03km\_RM
- 137. SV\_500m\_LM
- 138. SV\_01km\_LM
- 139. SV\_03km\_LM
- 140. MW\_SR\_500m\_RM
- 141. MW\_SR\_01km\_RM
- 142. MW\_SR\_03km\_RM
- 143. MW\_SR\_500m\_LM
- 144. MW\_SR\_01km\_LM
- 145. MW\_SR\_03km\_LM
- 146. MW\_SR\_VM\_500m\_RM
- 147. MW\_SR\_VM\_01km\_RM
- 148. MW\_SR\_VM\_03km\_RM
- 149. MW\_SR\_VM\_500m\_LM
- 150. MW\_SR\_VM\_01km\_LM
- 151. MW\_SR\_VM\_03km\_LM
- 152. SV\_FRA\_500m\_RM
- 153. SV\_FRA\_01km\_RM
- 154. SV\_FRA\_03km\_RM
- 155. SV\_FRA\_500m\_LM
- 156. SV\_FRA\_01km\_LM
- 157. SV\_FRA\_03km\_LM
- 158. Bunkers\_RM\_A
- 159. Bunkers\_RM\_M
- 160. Bunkers\_LM\_A
- 161. Bunkers\_LM\_M
- 162. Bunkers\_MW\_A
- 163. Bunkers\_MW\_M
- 164. Corfidi\_downwind\_A
- 165. Corfidi\_downwind\_M
- 166. Corfidi\_upwind\_A
- 167. Corfidi\_upwind\_M
- 168. K\_Index
- 169. Showalter\_Index
- 170. TotalTotals\_Index
- 171. SWEAT\_Index
- 172. STP\_fix
- 173. STP\_new
- 174. STP\_fix\_LM
- 175. STP\_new\_LM
- 176. SCP\_fix
- 177. SCP\_new
- 178. SCP\_fix\_LM
- 179. SCP\_new\_LM
- 180. SHIP
- 181. HSI
- 182. DCP
- 183. MU\_WMAXSHEAR
- 184. SB\_WMAXSHEAR
- <span id="page-20-0"></span>185. ML\_WMAXSHEAR
- 186. MU\_EFF\_WMAXSHEAR
- 187. SB\_EFF\_WMAXSHEAR
- 188. ML\_EFF\_WMAXSHEAR
- 189. EHI\_500m
- 190. EHI\_01km
- 191. EHI\_03km
- 192. EHI\_500m\_LM
- 193. EHI\_01km\_LM
- 194. EHI\_03km\_LM
- 195. SHERBS3
- 196. SHERBE
- 197. SHERBS3\_v2
- 198. SHERBE\_v2
- 199. DEI
- 200. DEI\_eff
- 201. TIP

### Examples

```
pressure = c(1000, 855, 700, 500, 300, 100, 10)
altitude = c(0, 1500, 2500, 6000, 8500, 12000, 25000)
temp = c(25, 10, 0, -15, -30, -50, -92)dpt = c(20, 5, -5, -30, -55, -80, -99)wd = c(0, 90, 135, 180, 270, 350, 0)
ws = c(5, 10, 20, 30, 40, 5, 0)
sounding_default(pressure, altitude, temp, dpt, wd, ws,
                 accuracy = 3,
                 export_profile = 0,
                 interpolate_step = 5,
                 storm_motion = c(999, 999),
                 meanlayer_bottom_top = c(0, 500))
```
sounding\_export *Sounding export*

### Description

Internal package function for exporting interpolated profile with 5 m (or user-defined) steps

### Usage

```
sounding_export(
 pressure,
 altitude,
 temp,
  dpt,
 wd,
 ws,
  accuracy = 3,
  interpolate_step = 5,
 meanlayer_bottom_top = c(0, 500),
 storm_motion = c(999, 999)
)
```
### Arguments

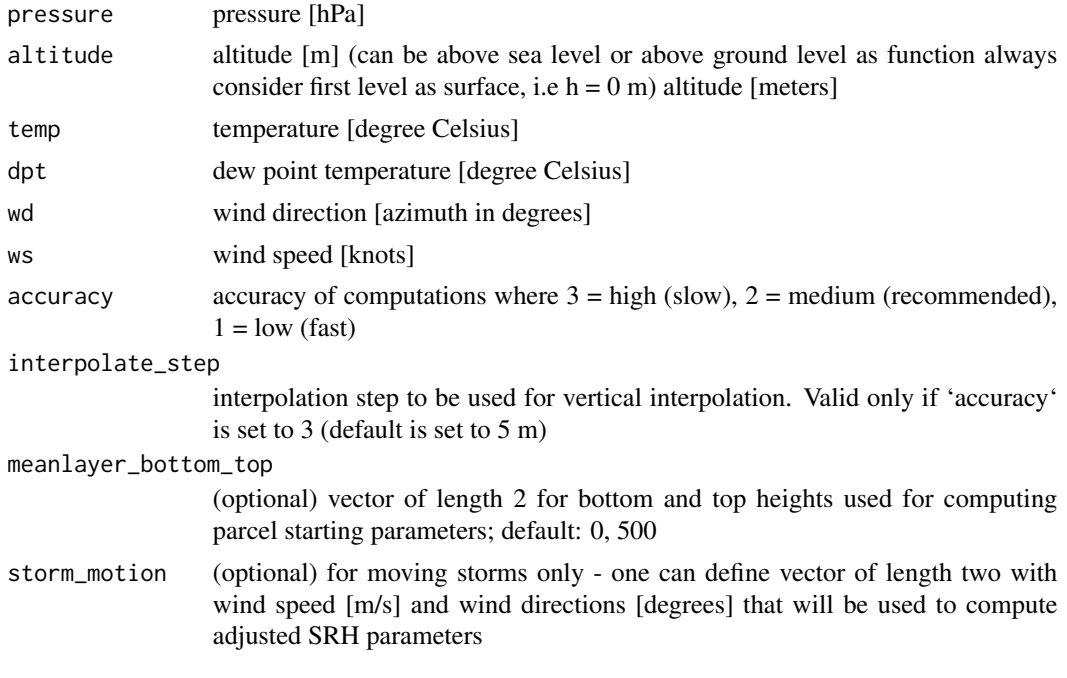

### Value

Data frame of computed values for visualizing parcel trajectories

- 1. pressure pressure [hPa]
- 2. altitude altitude [m]
- 3. temp temperature [degree Celsius]
- 4. tempV virtual temperature [degree Celsius]
- 5. dpt dew point temperature [degree Celsius]
- 6. wd wind direction [azimuth in degrees]

- <span id="page-22-0"></span>7. ws wind speed [knots]
- 8. MU temperature for most unstable CAPE trajectory [degree Celsius]
- 9. SB temperature for surface based CAPE trajectory [degree Celsius]
- 10. ML temperature for mixed layer CAPE trajectory [degree Celsius]

### Examples

```
data("sounding_vienna")
attach(sounding_vienna)
skewt_plot(close_par = FALSE)
output = sounding_export(pressure, altitude, temp, dpt, wd, ws)
skewt_lines(output$dpt, output$pressure, col = "forestgreen", lwd = 2.5)
skewt_lines(output$temp, output$pressure, col = "red", lwd = 2.5)
skewt_lines(output$MU, output$pressure, col = "orange", lty = 1, lwd = 2)
skewt_lines(output$tempV, output$pressure, col = "red3", lty = 3, lwd = 1.5)
```
sounding\_hodograph *Plot hodograph based on rawinsonde data*

### Description

Plot hodograph to show changes in wind speed and wind direction with height

### Usage

```
sounding_hodograph(
  ws,
  wd,
  altitude,
 max_{\text{light}} = 12000,
  max\_speed = 25,
  lab_{\text{hghts}} = c(0, 1, 3, 6, 9, 12),close_par = TRUE,
  SRH_polygon = "03km_RM",
  storm_motion = c(999, 999),
  ...
)
```
#### Arguments

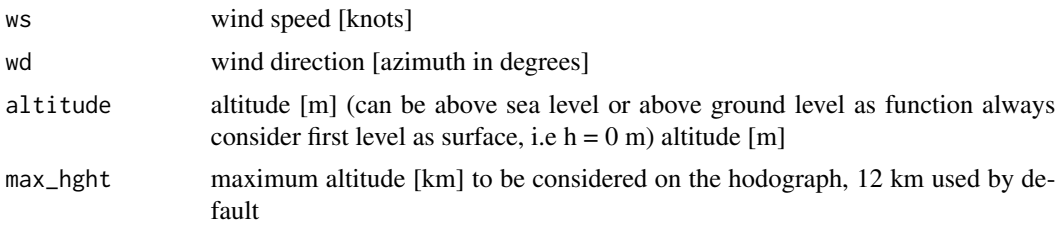

<span id="page-23-0"></span>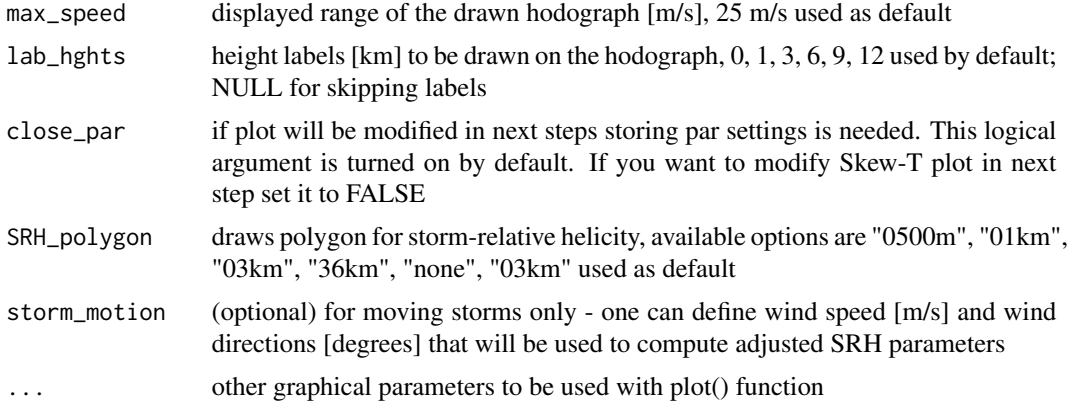

### Value

hodograph plot

### Examples

```
#northplatte = get\_sounding(wmo_id = 72562, yy = 1999, mm = 7, dd = 3, hh = 0)data("northplatte")
sounding_hodograph(
  ws = northplatte$ws, wd = northplatte$wd,
  altitude = northplatte$altitude, max_speed = 40
)
title("North Platte - 3 July 1999, 00:00 UTC")
```
sounding\_plot *Plot Skew-T, hodograph and convective indices on a single layout*

### Description

Function to plot a composite graphics with Skew-T, hodograph and selected convective parameters on a single layout

### Usage

```
sounding_plot(
 pressure,
  altitude,
  temp,
  dpt,
 wd,
  ws,
  title = ",
  parcel = "MU",
 max\_speed = 25,
```
### sounding\_plot 25

```
buoyancy_polygon = TRUE,
  SRH_polygon = "03km_RM",
 DCAPE = FALSE,meanlayer_bottom_top = c(0, 500),
  storm_motion = c(999, 999),
  ...
)
```
### Arguments

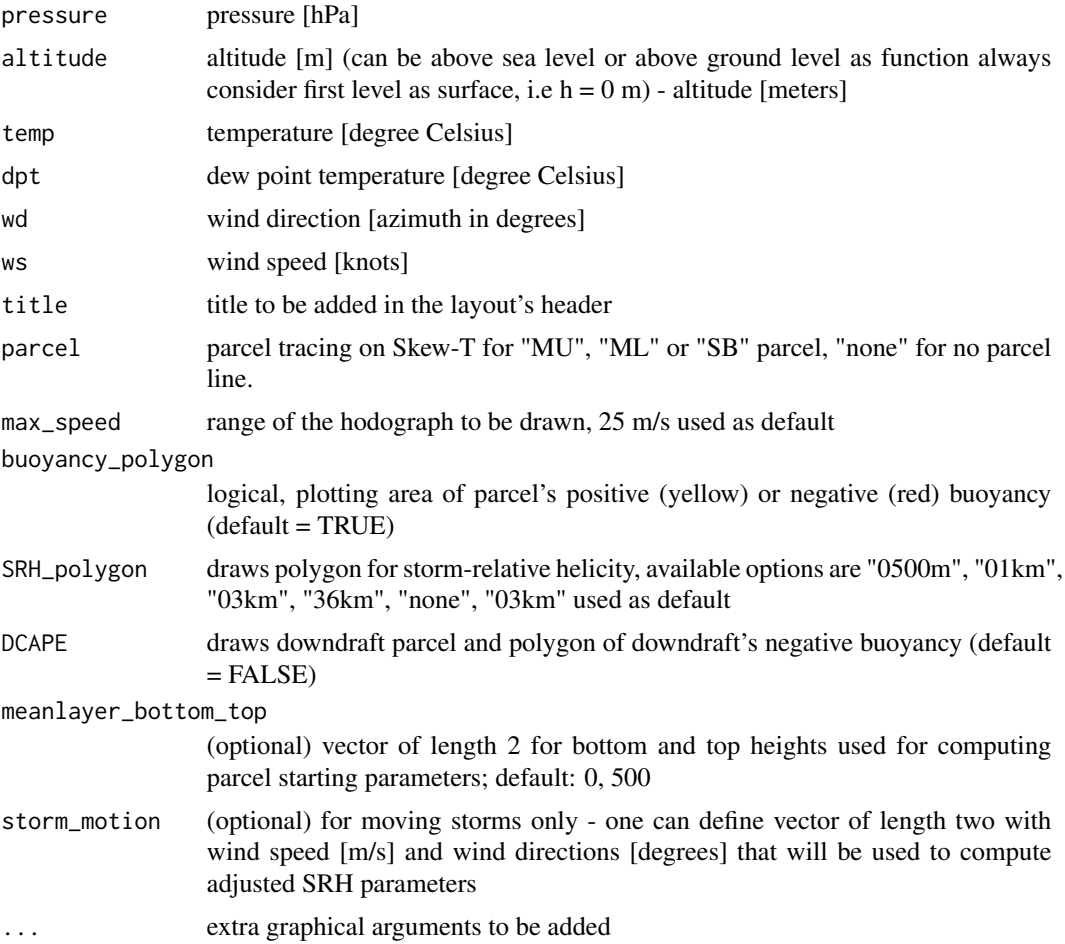

### Value

panel of Skew-T, hodograph and table with convective indices drawn on a pre-defined single layout

### Examples

```
data("sounding_vienna")
sounding_vienna = na.omit(sounding_vienna)
sounding_plot(sounding_vienna$pressure, sounding_vienna$altitude,
```

```
sounding_vienna$temp, sounding_vienna$dpt,
  sounding_vienna$wd, sounding_vienna$ws,
  parcel = "MU", title = "Vienna - 23 August 2011, 12:00 UTC"
\overline{\phantom{a}}
```
sounding\_save *Save 'sounding\_layout' to a graphical file*

### Description

Auxiliary function to 'sounding\_plot' that plots a composite \ of Skew-T, hodograph and selected convective parameters \ on a single layout and saves as graphical file.

### Usage

```
sounding_save(
 pressure,
 altitude,
  temp,
 dpt,
 wd,
 ws,
  title = ",
 parcel = "MU",
 max_speed = 25,
 buoyancy_polygon = TRUE,
  SRH_polygon = "03km",
 DCAPE = FALSE,
  filename,
  ...
```
### Arguments

)

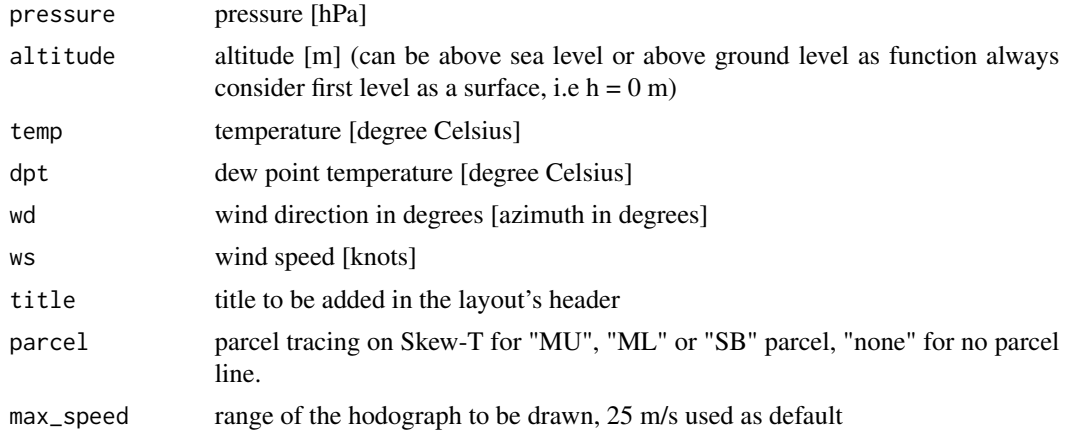

<span id="page-25-0"></span>

<span id="page-26-0"></span>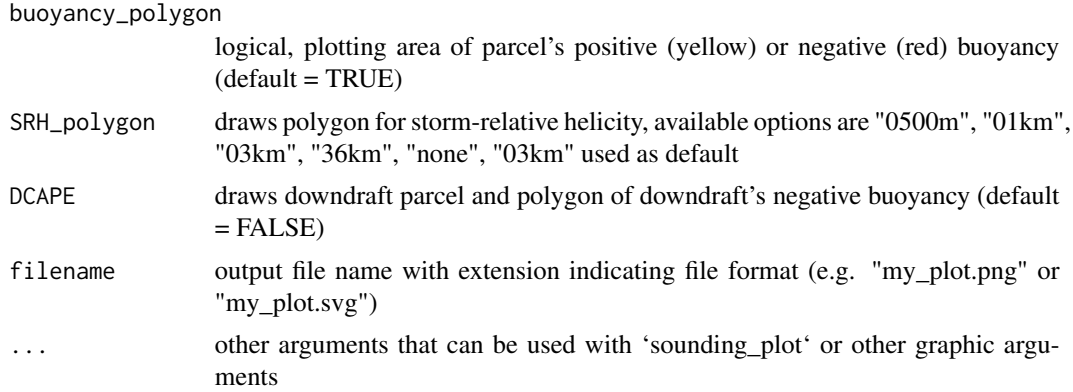

### Value

graphical file with Skew-T and hodograph on a single layout

### Examples

```
data("sounding_vienna")
attach(sounding_vienna)
sounding_save(filename = tempfile(),
             pressure, altitude, temp, dpt, wd, ws, parcel = "MU",
             title = "Vienna - 23 August 2011, 12:00 UTC")
```
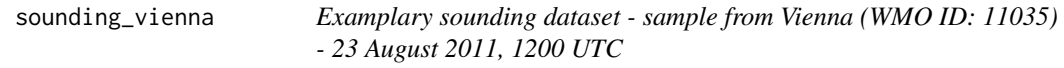

### Description

The object contains pre-downloaded sounding dataset from University of Wyoming sounding database. Dataset can be downloaded with the following syntax: demo\_dataset = get\_sounding(wmo\_id = 11035,  $yy = 2011$ ,  $mm = 8$ ,  $dd = 23$ ,  $hh = 12$ )

### Usage

data("sounding\_vienna")

### Format

A data frame with 88 rows and 6 variables as described in 'get\_sounding()'

pressure pressure [hPa] altitude altitude [m]

temp temperature [degree Celsius]

dpt dew point temperature [degree Celsius]

wd wind direction [azimuth as degrees]

ws wind speed [knots]

### Source

http://weather.uwyo.edu/upperair/sounding.html

### Examples

data(sounding\_vienna) head(sounding\_vienna)

sounding\_wind *Plot vertical wind speed profile*

### Description

Function for plotting wind speed profile. Can be launched as standalone function or coupled with pre-drawn Skew-T diagram.

### Usage

```
sounding_wind(pressure, ws, ptop = 100, yaxs = TRUE, ...)
```
### Arguments

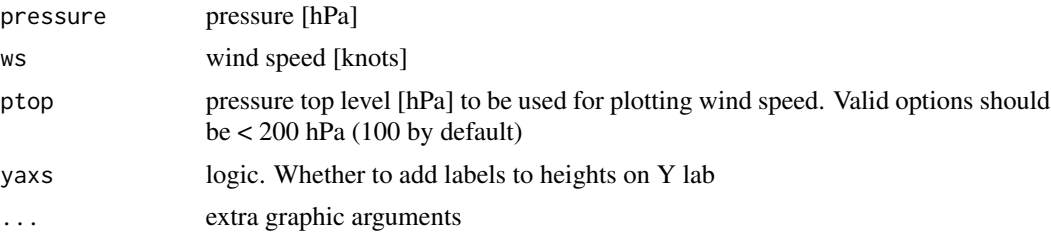

### Value

graphical representation of vertical wind speed profile

### Examples

```
# load examplary dataset:
data("sounding_vienna")
attach(sounding_vienna)
sounding_wind(pressure = pressure, ws = ws, yaxs = TRUE)
```
<span id="page-27-0"></span>

<span id="page-28-0"></span>

### Description

Function for downloading & testing url/internet connection according to CRAN policy Example solution strongly based on https://community.rstudio.com/t/internet-resources-should-fail-gracefully/49199/12 as suggested by kvasilopoulos

#### Usage

test\_url(link, output, quiet = FALSE)

### Arguments

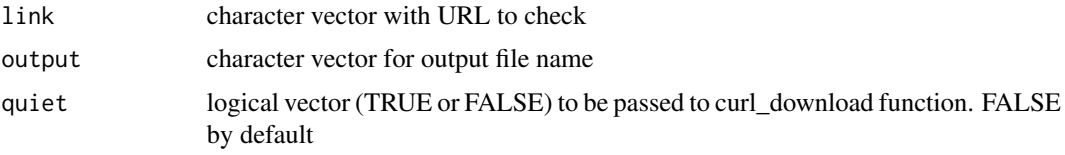

### Value

No return value, called for side effects to check for internet connection

### Examples

link = "http://httpbin.org/status/200" output = tempfile() test\_url(link = link, output = output)

windbarbs *Wind barbs*

### Description

A function to plot a wind barb. This is a modified version of 'station.symbol' function from the RadioSonde package. Currently wind barbs are supported up to 190 knots.

#### Usage

```
windbarbs(cx, cy, direction, speed = NA, cex = 1)
```
30 windbarbs

### Arguments

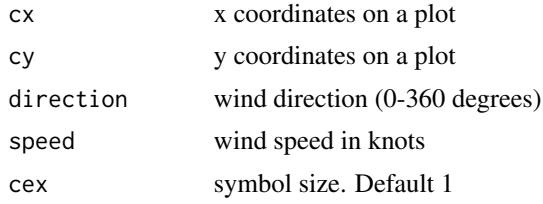

### Value

wind barb graphics

### Examples

```
plot(1, xaxt = 'n', yaxt = 'n', xlab = "", ylab = "", frame = FALSE)
windbarbs(cx = 1, cy = 1, direction = 120, speed = 99, cex = 5)
# multiplot
oldpar = par(no.readonly = TRUE)
par(mfrow=c(5,4), mar = c(1,1,1,1))for (i in 19:38){
 sc = 5plot(0:2, xaxt = 'n', yaxt = 'n', type = "n", xlab = "", ylab = "")text(1.4,1, i*sc, cex = 1.5)windbarbs(cx = 2, cy = 1, direction = 60, speed = i*sc, cex = 3)
}
```
par(oldpar) # restore drawing settings

# <span id="page-30-0"></span>Index

∗ datasets northplatte, [4](#page-3-0) sounding\_vienna, [27](#page-26-0) ∗ thunder northplatte, [4](#page-3-0) sounding\_vienna, [27](#page-26-0) get\_sounding, [2](#page-1-0) northplatte, [4](#page-3-0) skewt\_lines, [4](#page-3-0) skewt\_plot, [5](#page-4-0) sounding\_barbs, [7](#page-6-0) sounding\_compute, [8](#page-7-0) sounding\_default, [15](#page-14-0) sounding\_export, [21](#page-20-0) sounding\_hodograph, [23](#page-22-0) sounding\_plot, [24](#page-23-0) sounding\_save, [26](#page-25-0) sounding\_vienna, [27](#page-26-0) sounding\_wind, [28](#page-27-0) test\_url, [29](#page-28-0)

windbarbs, [29](#page-28-0)